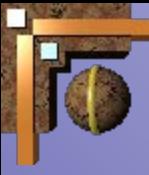

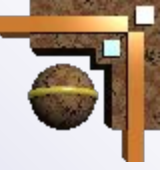

# **ОПЕРАТОРЫ ЦИКЛА**

# *Автор: Юркова Татьяна Яковлевна*

*Учитель информатики Г.Ростов-на-Дону МБОУ СОШ№97*

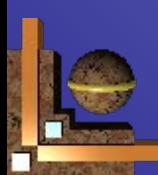

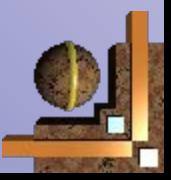

# СОДЕРЖАНИЕ

- 1. Понятие цикла
- 2. Оператор цикла с параметром
- 3. Оператор цикла с предусловием
- 4. Оператор цикла с постусловием
- 5. Обобщение работы операторов цикла

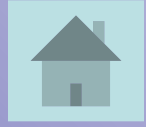

# Определение цикла

 *Циклом* - называется последовательность действий, выполняемых многократно, каждый раз при новых значениях параметров.

- Последовательность действий, выполняемых многократно называется – *телом цикла*.
- Если заранее известно количество необходимых повторений, то цикл называется *арифметическим*.
- Если количество повторений заранее неизвестно, то говорят об *итерационном*  цикле.

### Циклы.

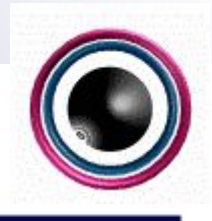

В итерационных циклах производится проверка некоторого условия, и в зависимости от результата этой проверки происходит либо выход из цикла, либо повторение выполнения тела цикла.

Если проверка условия производится перед выполнением блока операторов, то такой итерационный цикл называется циклом с предусловием (цикл "пока"), а если проверка производится после выполнения тела цикла, то это цикл с постусловием (цикл "до").

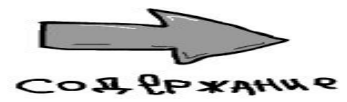

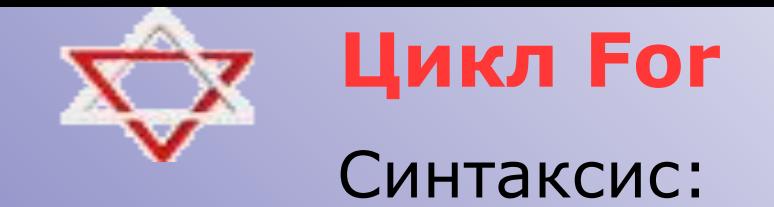

**for** *переменная* **:=** *значение-1* **to** *значение-2* **do** *оператор*

**for** *переменная* **:=** *значение-1* **downto** *значение-2* **do** *оператор*

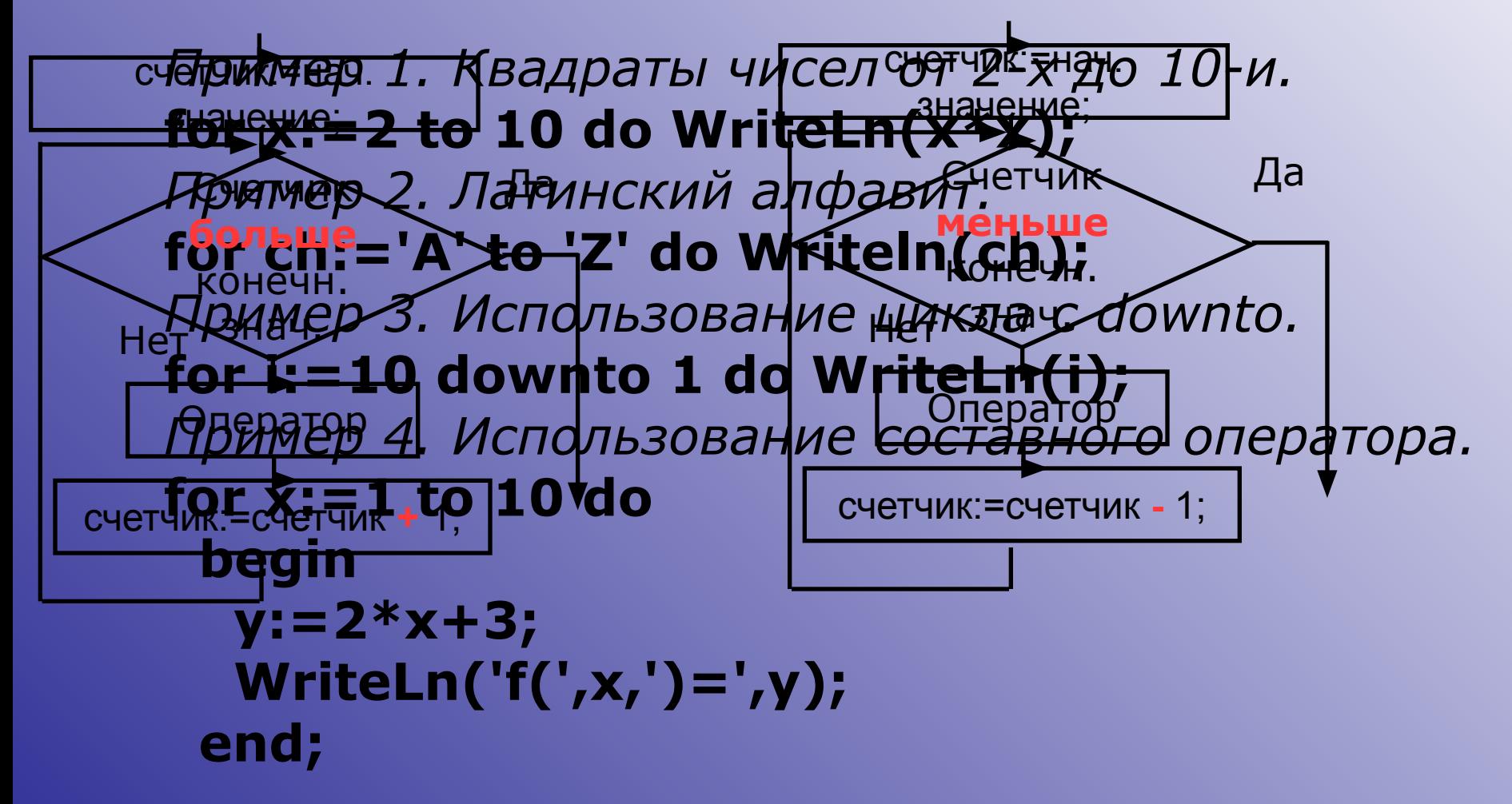

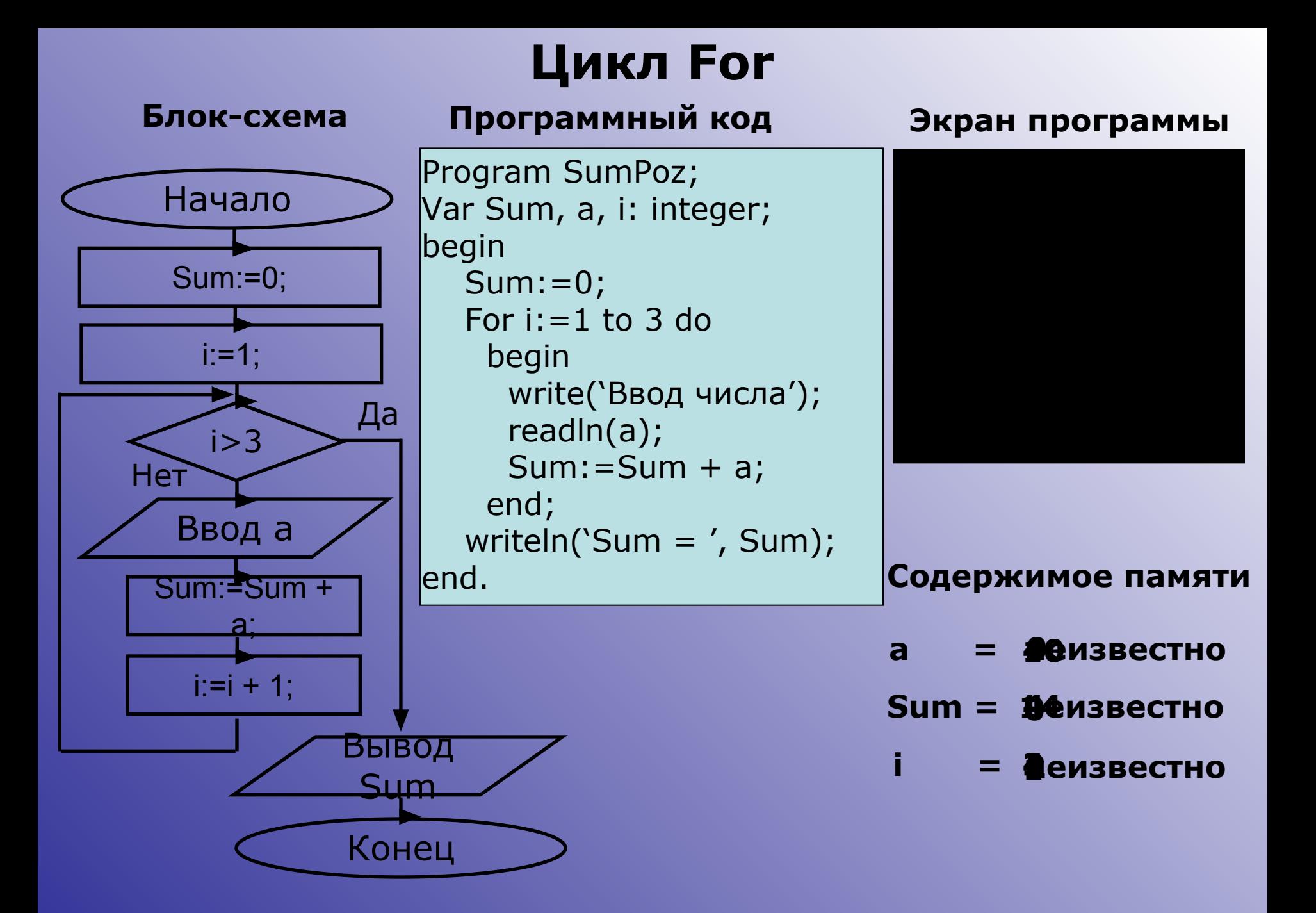

## **Цикл For**

Сколько раз будут выполнены инструкции между **Begin** и **End**?

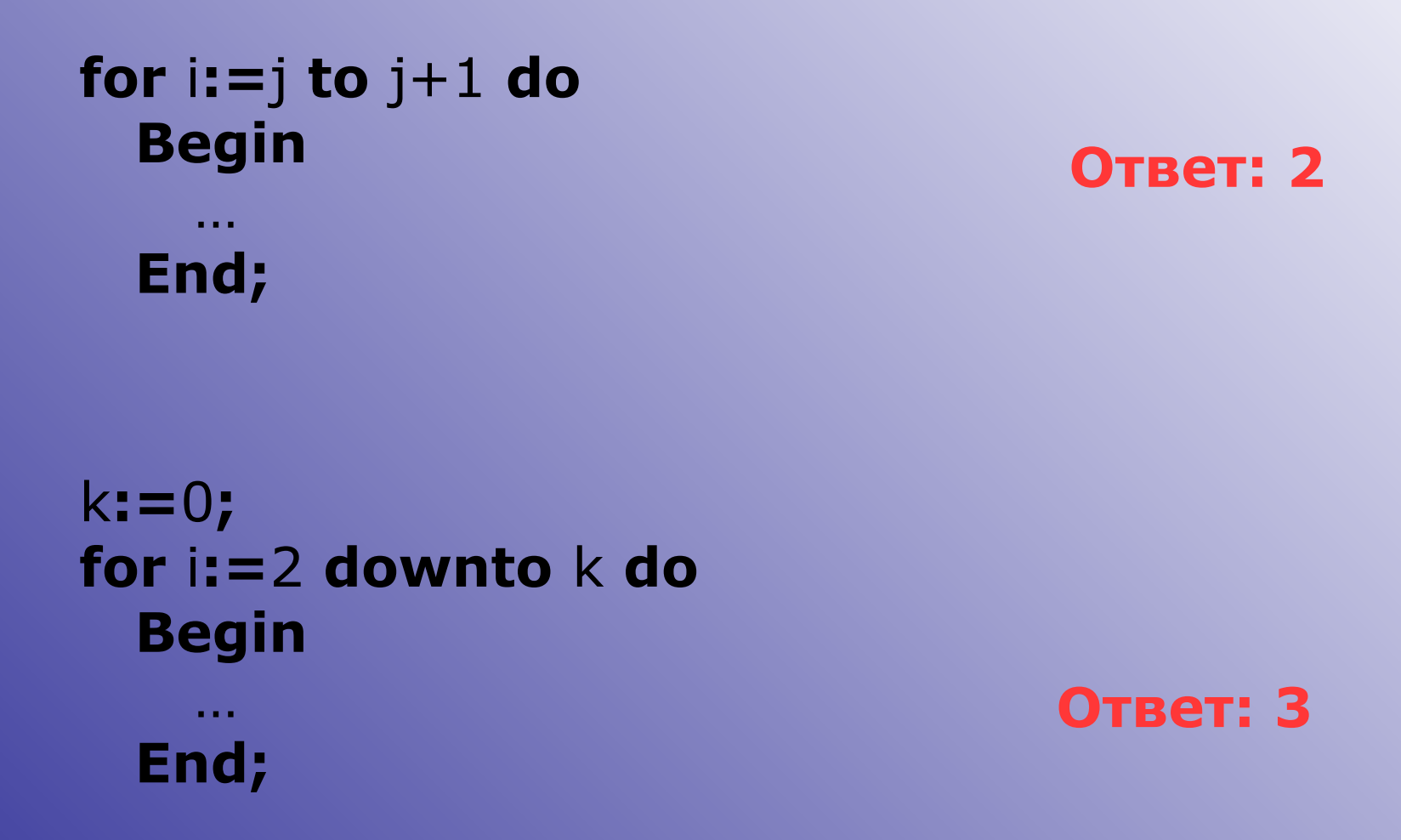

#### **Задания для индивидуальной работы**

- *1. Ввести с клавиатуры 10 произвольных чисел. Подсчитать и напечатать количество положительных, отрицательных и нулевых чисел*
- *2. Дана последовательность Y=n\*x+(x-n) Х – изменяется от 2 до 10 с шагом 1, n – ввести с клавиатуры.*

 *Напечатать X и Y*

- *3. Вывести таблицу умножения на 5 от 9 до 4 (1вар)*
- *4.С клавиатуры ввести 10 чисел. Вычислить и напечатать среднее арифметическое этих чисел.(2 вар)*

*5.Найти площади прямоугольников со сторонами а и в=4,5,6,7,8(3вар)*

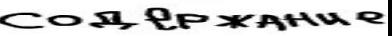

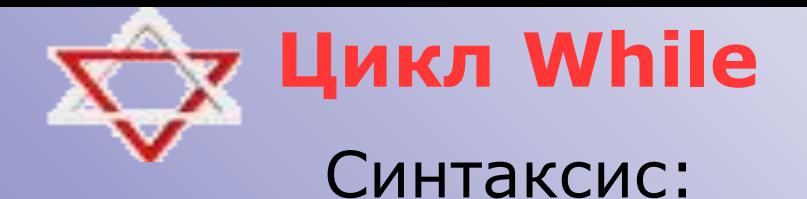

#### while выражение do оператор

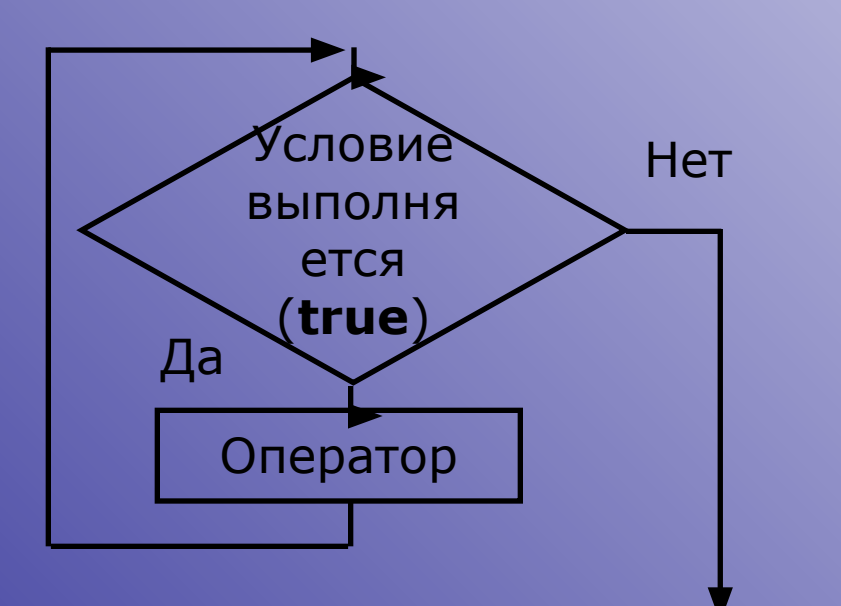

Пример. eps:=0.001; while  $x > eps$  do  $x:=x/2;$ 

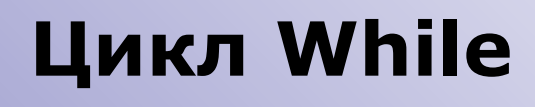

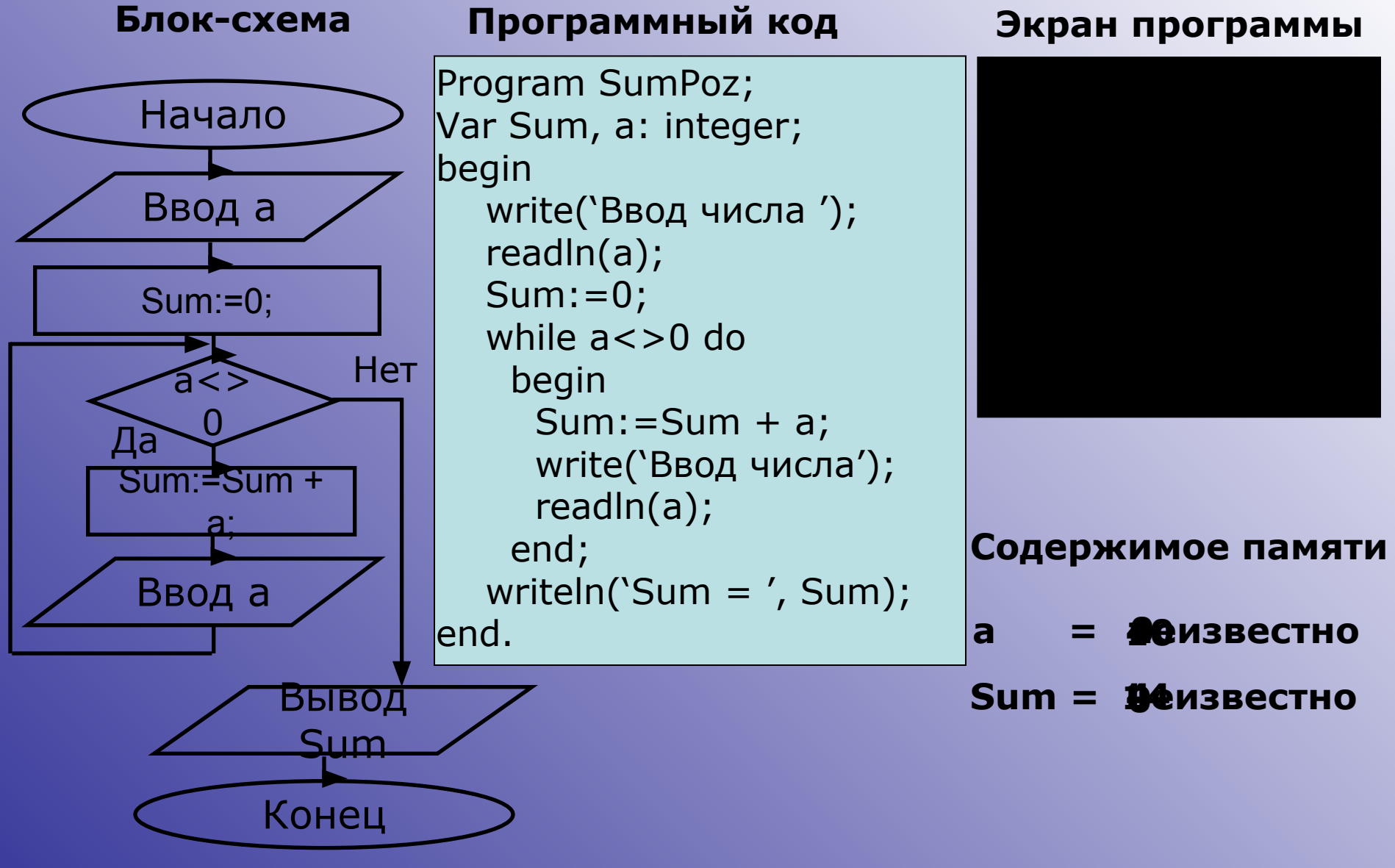

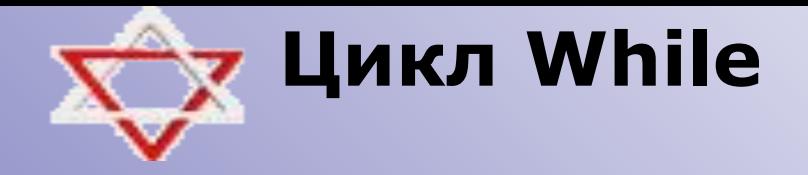

#### Чему будет равно значение переменной п после выполнения инструкций?

 $n := 0;$ While n<5 do  $n:=n+1;$ 

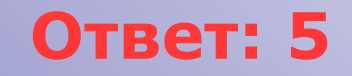

#### Задания для индивидуальной работы

- Вычислить и напечатать таблицу значений функции  $\overline{1}$  $Y = cosX(X+1)(X-1)$ 
	- $X$  изменяется от -2 до +2 с шагом 0,1
- $\overline{2}$ Вычислить произведение элементов последовательности четных чисел от 2 до 10
- 3 Вывести элементы последовательности нечетных чисел от 1 до 9 в обратном порядке.
- Возвести число А в степень п  $\overline{4}$
- 5 Написать программу подсчета N!

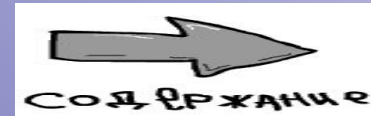

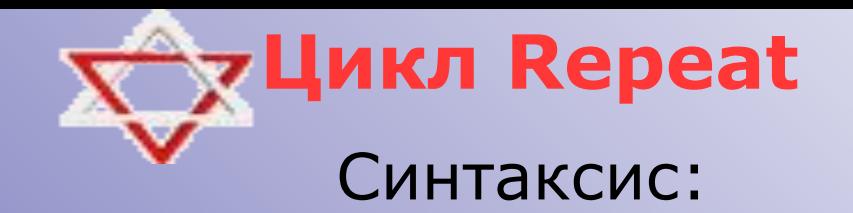

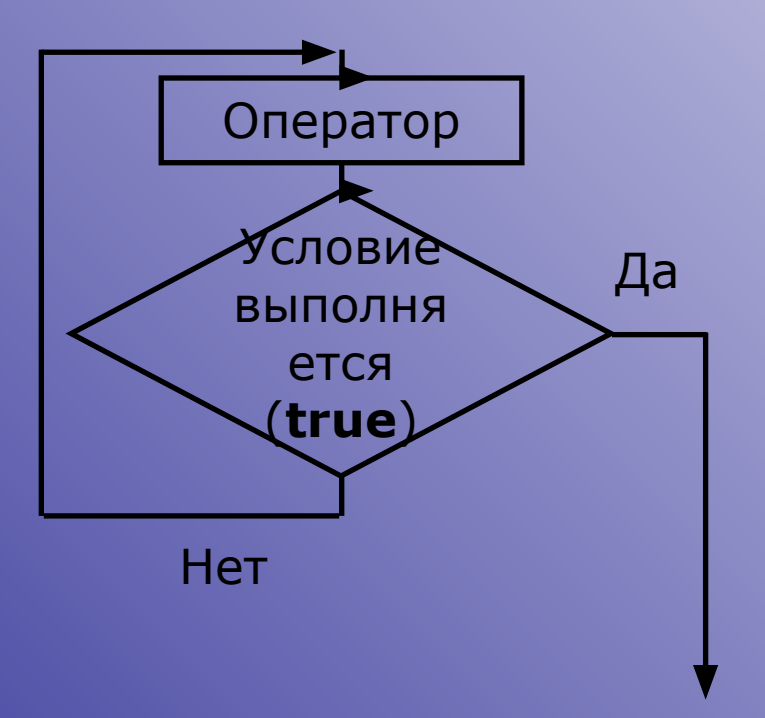

#### **repeat**

*...*

 *оператор; оператор;*

 *оператор;* **until** *выражение*;

Пример. **repeat WriteLn('Введите положительное число'); ReadLn(x); until x>0;** 

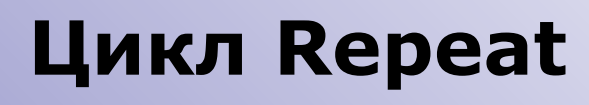

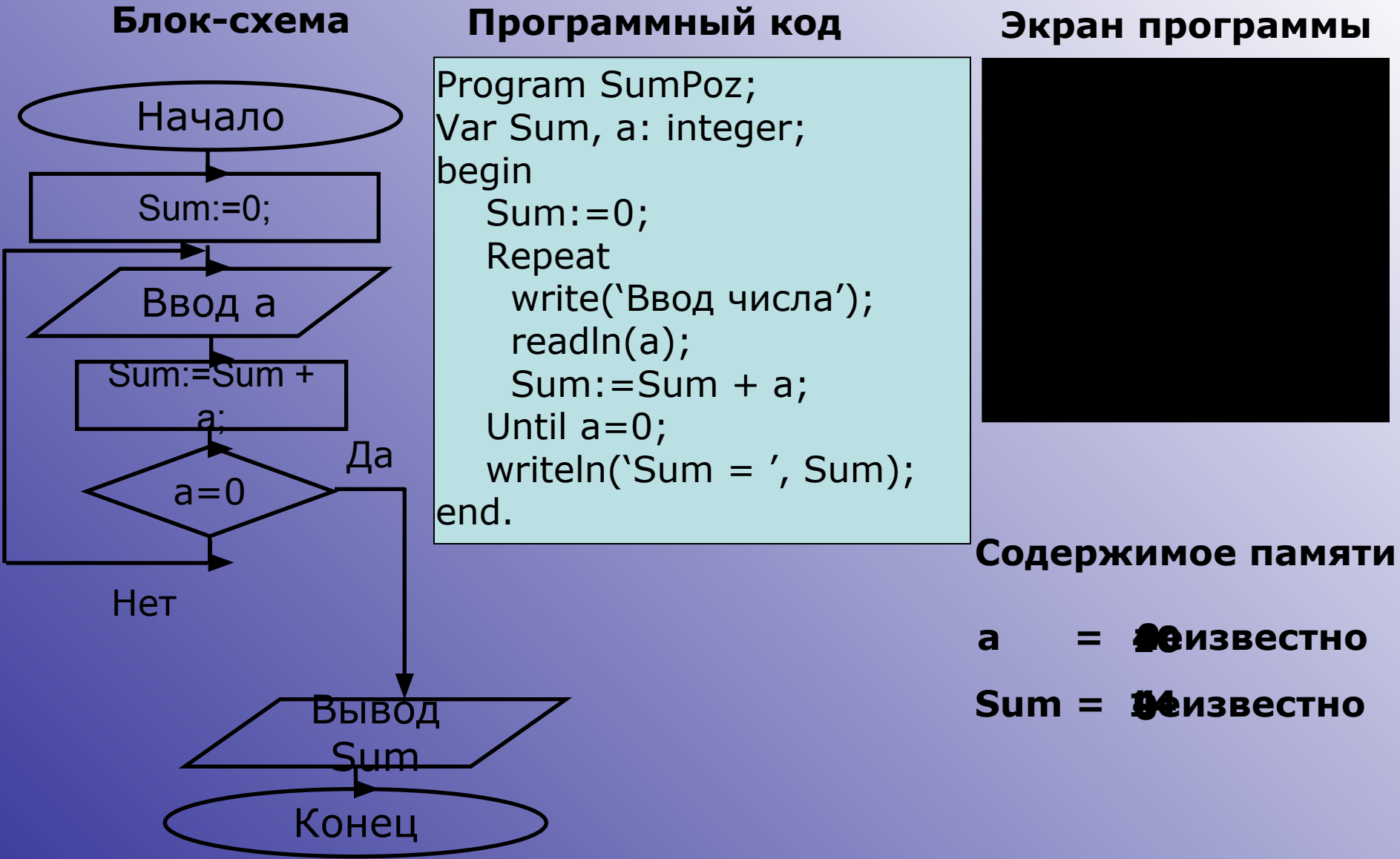

## **Цикл Repeat**

Что делают следующие инструкции?

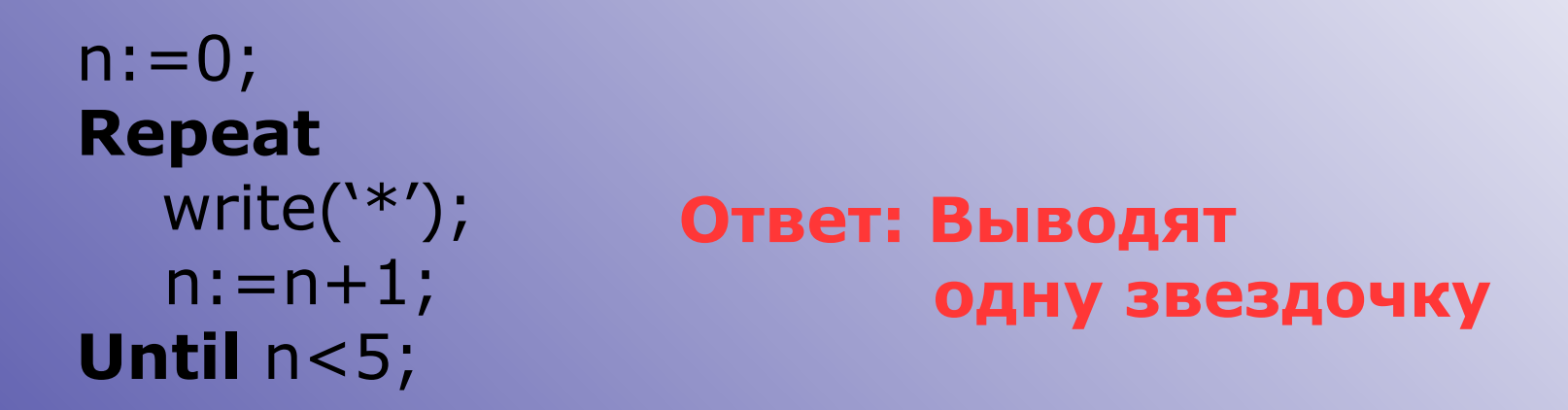

Что нужно изменить в условии окончания цикла для предыдущего примера, чтобы было выведено 5 звездочек?

# **Задания для индивидуальной работы**

- 1. Произведение первых **K** четных чисел равно **Pr**. Сколько сомножителей взято.
- 2. Числа Фибоначчи **f(n)** определяются формулами: **f<sub>0</sub>=f<sub>1</sub>=1; f<sub>n</sub>=f<sub>n-1</sub>=f<sub>n-2</sub>** при **n=2,3,…**
	- Составить программу:
- Определения **f– 20-** число Фибоначчи;
- Поиска первого числа Фибоначчи, большего **m(m>1)**
- Вычисления **S-суммы** всех чисел Фибоначчи, которые не превосходят 10000
- 3. Ввести с клавиатуры **n** чисел. Вычислить сумму положительных чисел, порядковые номера которых четные.

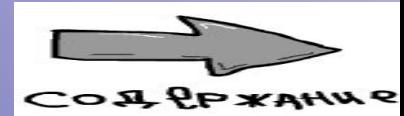

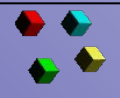

 $\bullet$ 

 $\bullet$ 

## **Цикл For**

**for** *переменная* **:=** *значение-1* **to** *значение-2* **do** *оператор*

**for** *переменная* **:=** *значение-1* **downto** *значение-2* **do** *оператор*

# **Цикл While**

**while** *выражение* **do** *оператор*

**Цикл Repeat repeat**  *оператор; оператор; ...*

 *оператор;* **until** *выражение*;

#### Отличия и особенности хорошего стиля работы с

циклическими операторами

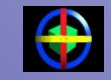

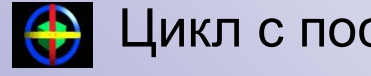

Цикл с предусловием *WHILE* Цикл с постусловием *REPEAT*

- *1. До начала цикла должны быть сделаны начальные установки переменных, управляющих условием цикла, для корректного входа в цикл.*
- *2. В теле цикла должны присутствовать операторы, изменяющие переменные условия так, чтобы цикл через некоторое число итераций завершился.*

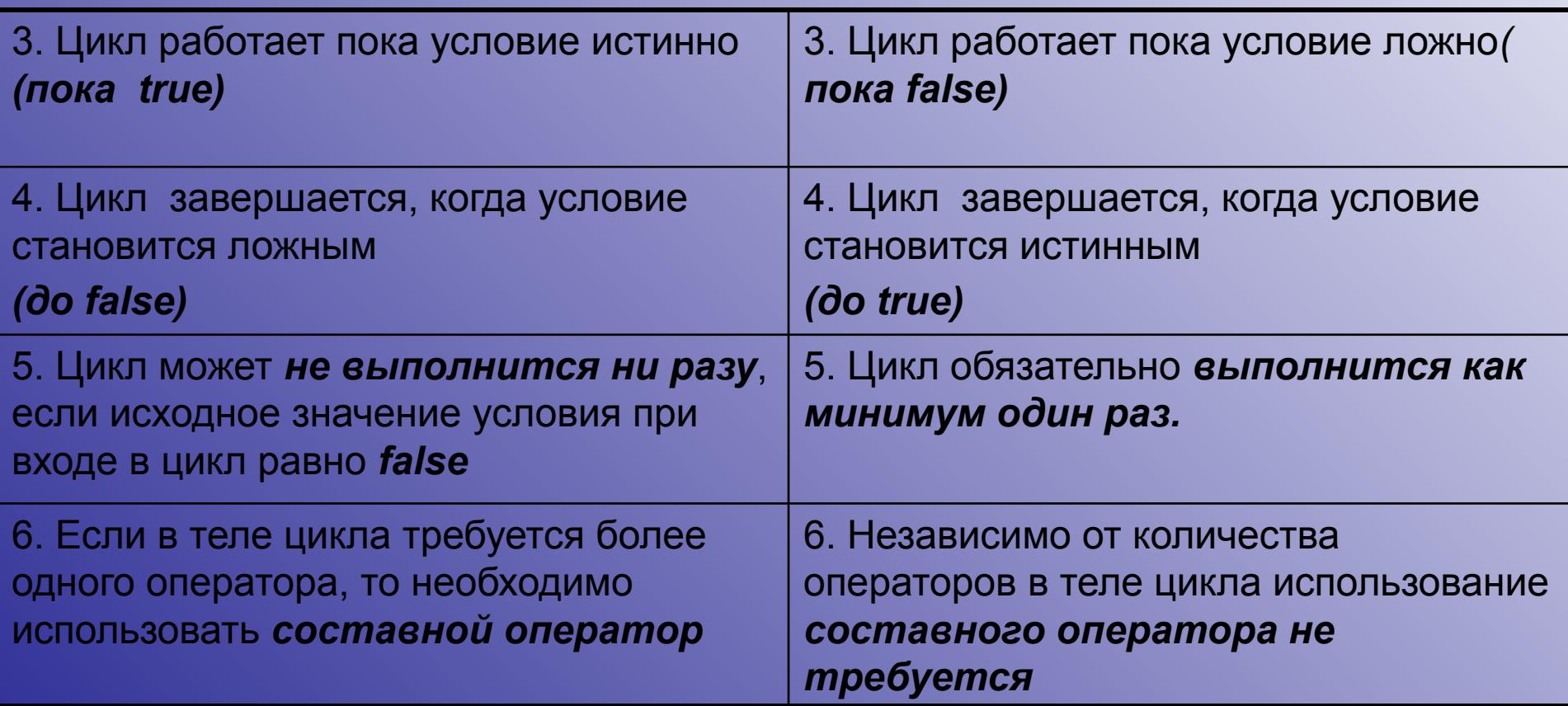

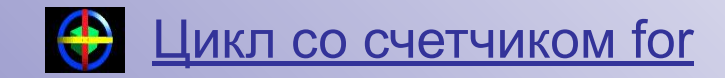

- 1. Начальная установка переменной счетчика циклов до заголовка не требуется.
- 2. Изменение в теле цикла значений переменных, стоящих в заголовке цикла, не допускается.
- 3. Количество итераций цикла неизменно и точно определяется значениями нижней и верхней границ и шага цикла.
- 4. Нормальный ход работы может быть нарушен оператором goto.
- 5. Цикл может не выполнится ни разу, если шаг цикла будет изменять значение счетчика от нижней границы в направлении, противоположной верхней границе.

ПРИМЕР-

Составить программу нахождения произведения чисел от 1 до 10.

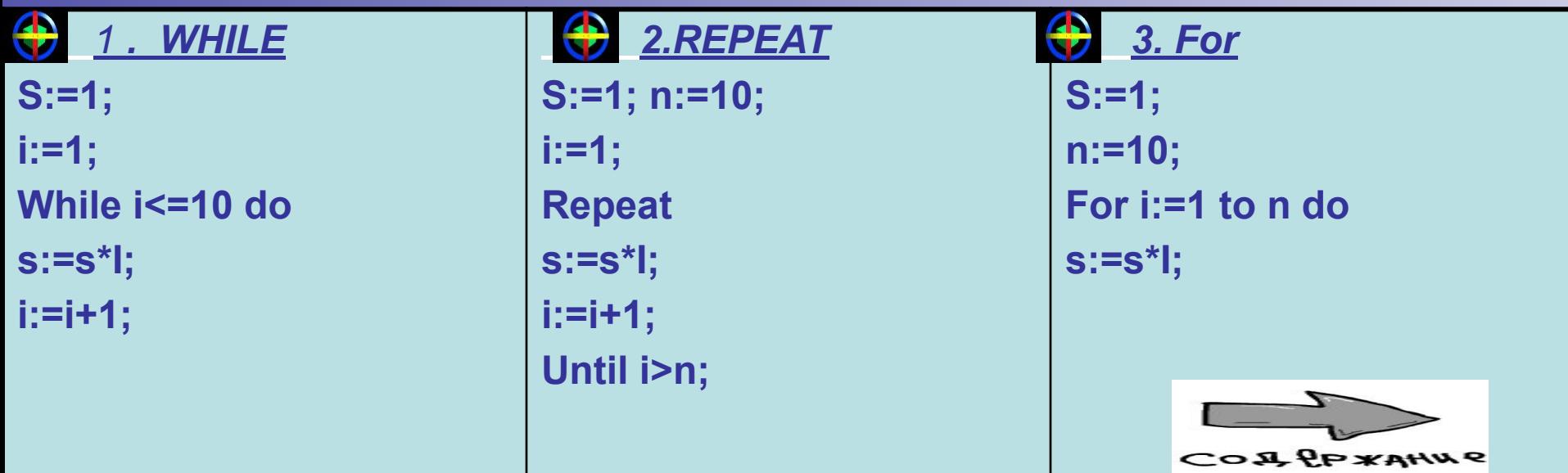